## PL221X00 Cubik-VH v1.0

# Programming manual

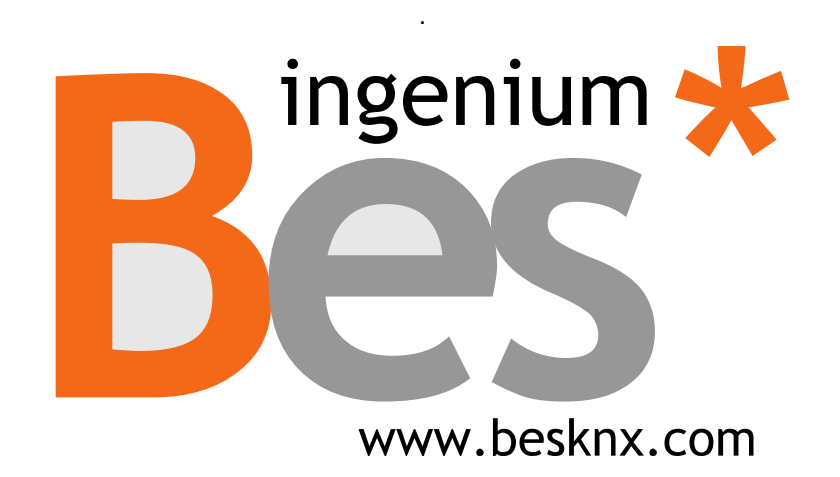

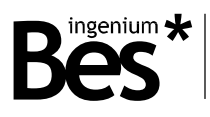

## Index

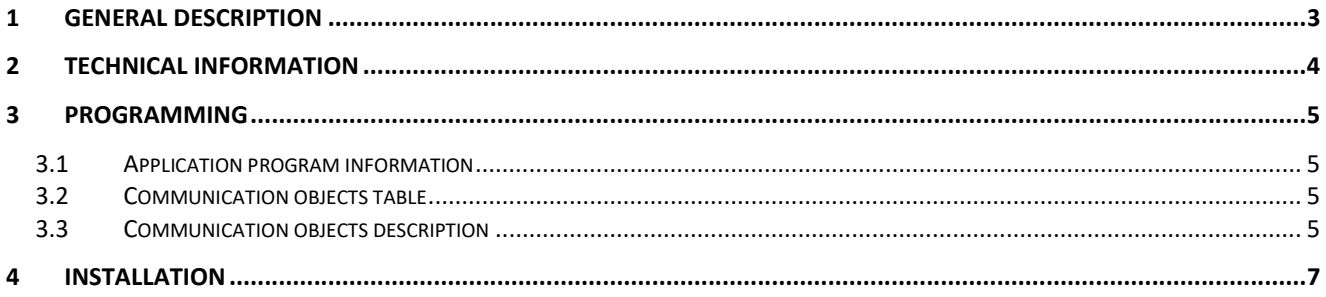

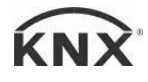

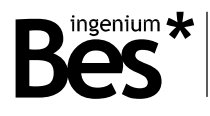

## 1 General description

The Cubik-VH (Ref. PL221X00) is a hotel room door device. It has two icons which allow to distinguish between "Do Not Disturb" (DND) mode and "Make Up Room" (MUR) mode. It also has a doorbell button and a printed indicator of the room number.

In terms of its operation:

- When the "Do Not Disturb" (DND) mode is activated, both the doorbell LED and the "Do Not Disturb" (DND) LED will be lit in red. The "Make Up Room" (MUR) LED will be off.
- When the "Make Up Room" (MUR) is activated, the "Make Up Room" LED will be lit in green. The "Do Not Disturb" (DND) LED will be off. The doorbell LED will be lit in green if the room is occupied and will be off if the room is unoccupied.
- If both "Do Not Disturb" (DND) mode and "Make Up Room" mode are deactivated, both "Do Not Disturb" (DND) LED and "Make Up Room" LED will be off and the doorbell LED will be lit in green if the room is occupied and will be off if the room is unoccupied.

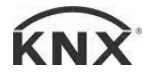

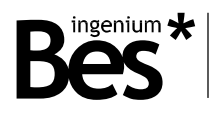

## 2 Technical information

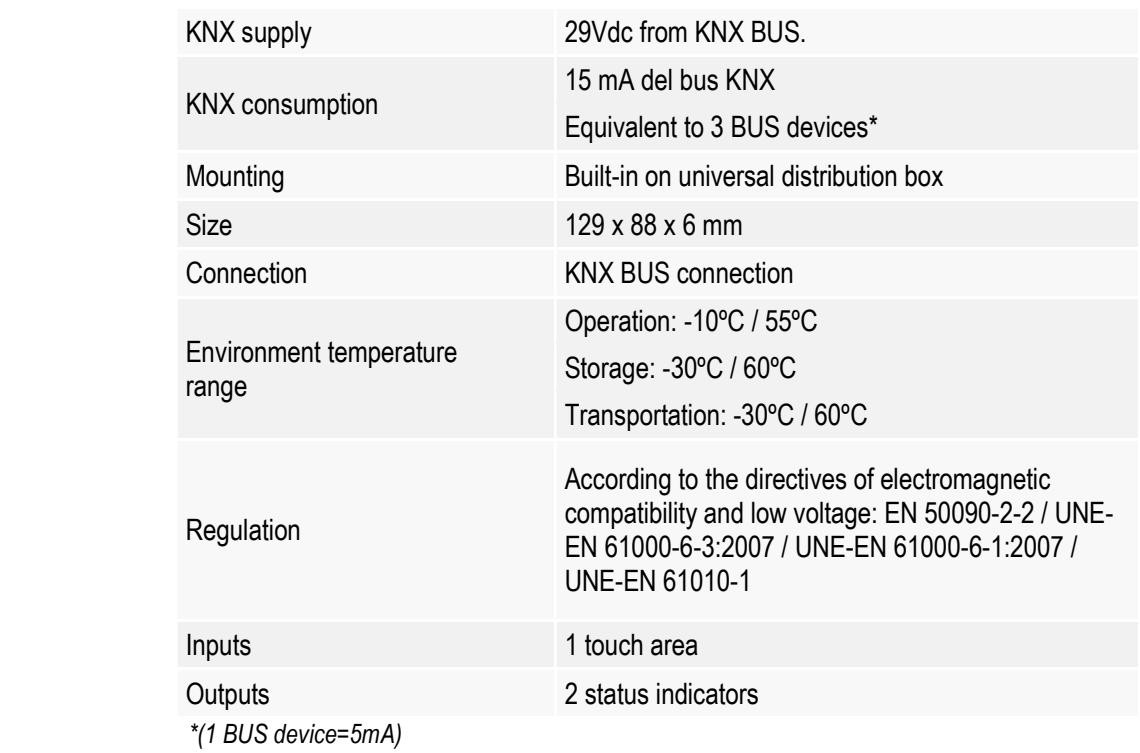

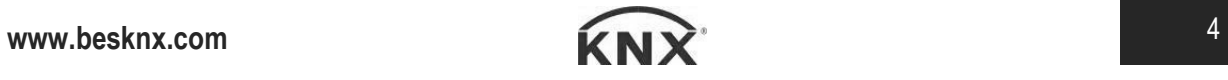

 CUBIK-VH – PL221X00 Programming manual - v1.0

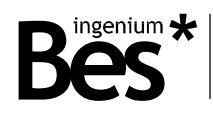

## 3 Programming

#### 3.1 Application program information

Manufacturer: Ingenium Application: Cubik-VH Maximum number of communication objects: 7 Maximum number of assignments: 7 Version: v1.0

#### 3.2 Communication objects table

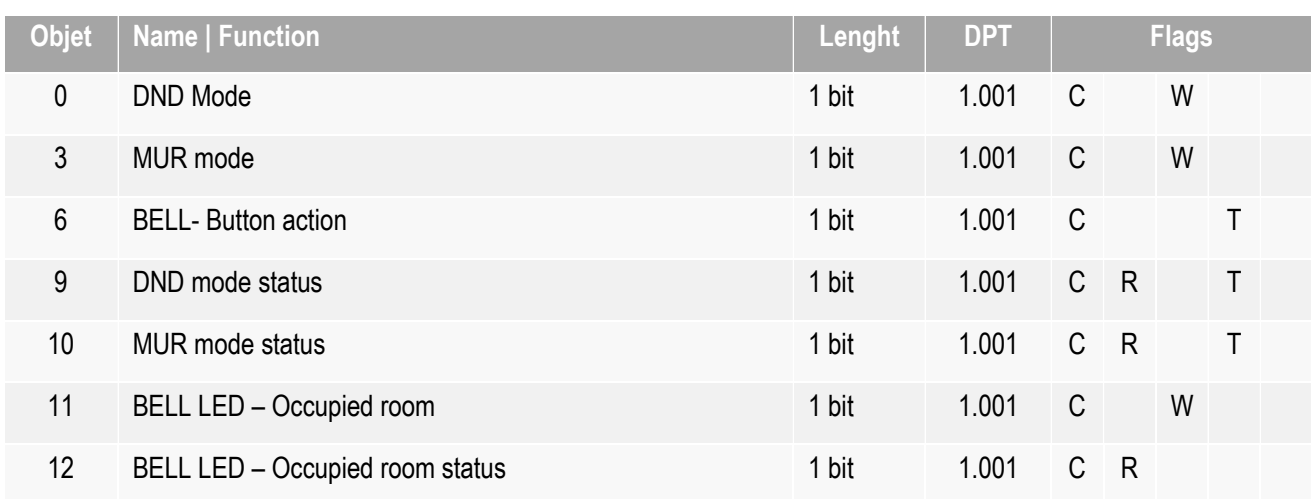

#### 3.3 Communication objects description

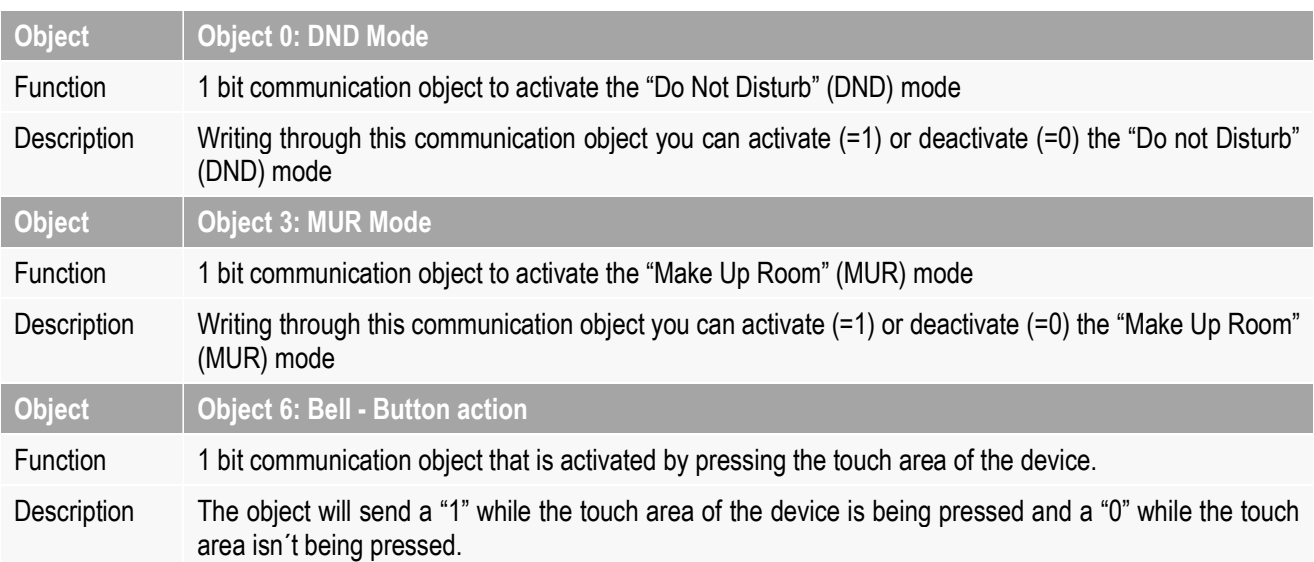

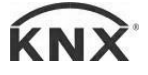

#### CUBIK-VH – PL221X00 Programming manual - v1.0

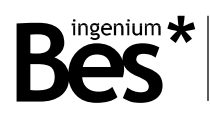

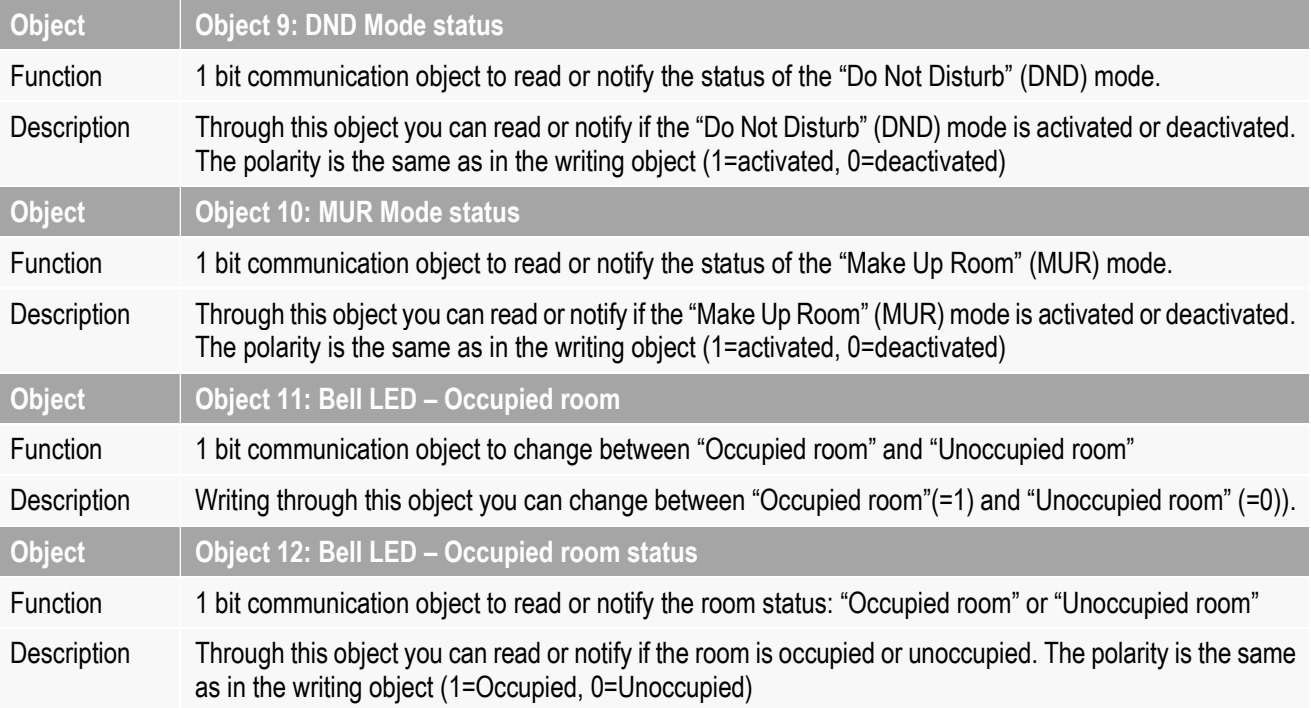

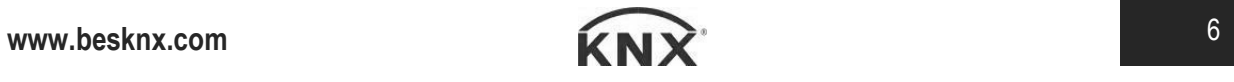

 CUBIK-VH – PL221X00 Programming manual - v1.0

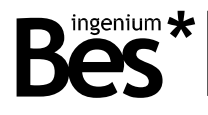

### 4 Installation

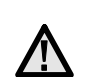

The device is installed hanging from the two parallel grooves on its rear. Two conical head screws are used in wall and/or universal mechanism box. It is VERY IMPORTANT that the screws head excels 1mm from the wall.

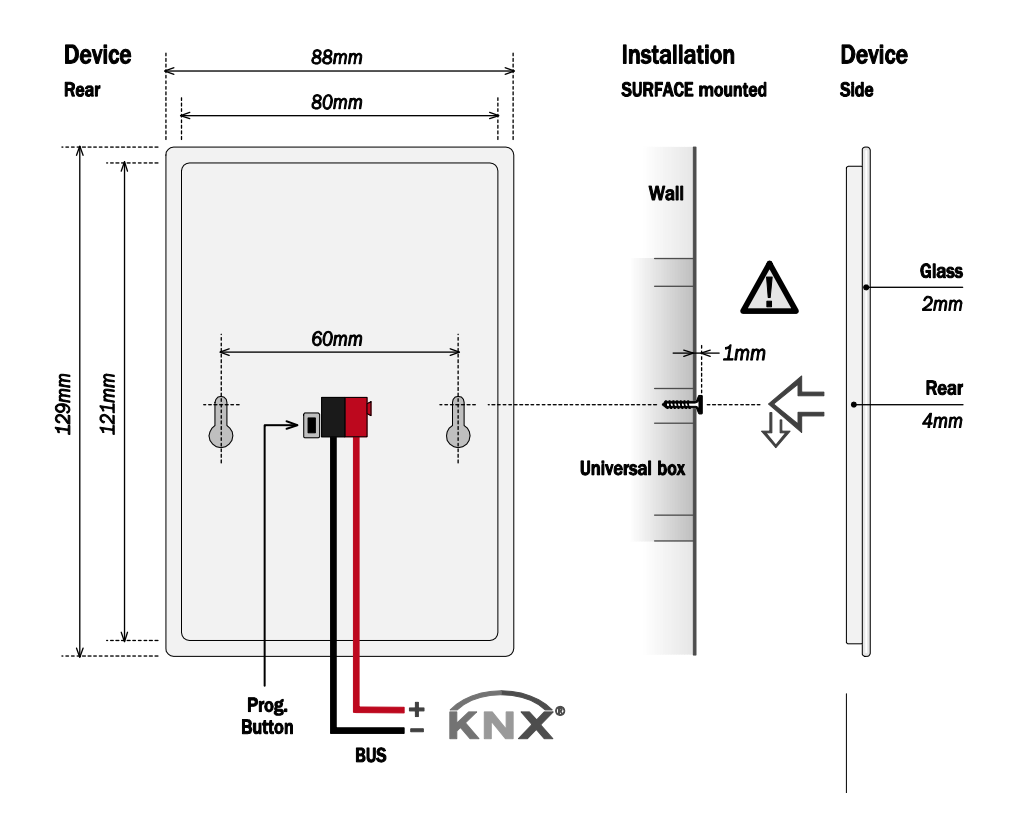

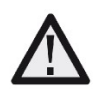

Feed low voltage lines (BUS) in separate ducting to that of power (230V) to ensure there is enough insulation and avoid interferences.

Do not connect the main voltages (230 V) or any other external voltages to any point of the BUS or inputs.

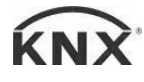

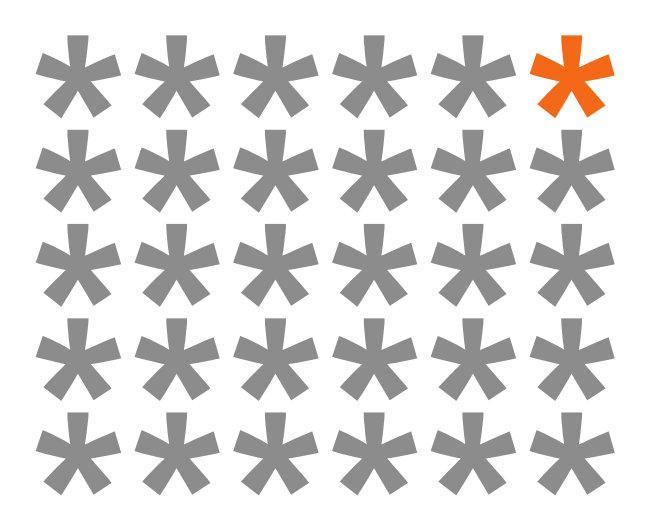

## **KNX products by ingenium**

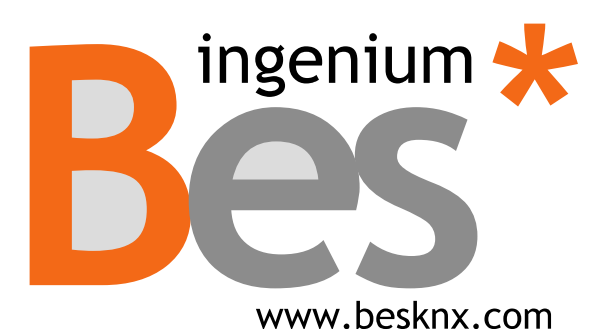

#### Ingenium, Ingeniería y Domótica S.L.

Parque Tecnológico de Asturias, Parcela 50 33428 Llanera, Asturias, Spain T (+34) 985 757 195 tec@besknx.com www.besknx.com www.ingeniumsl.com

Liability limitation: The present document is subject to changes or excepted errors. The contents are continuously checked to be according to the hardware and software but deviations cannot be completely excluded. Consequently any liability for this is not accepted. Please inform us of any suggestion. Every correction will be incorporated in new versions of this manual.

Manual version: v1.0